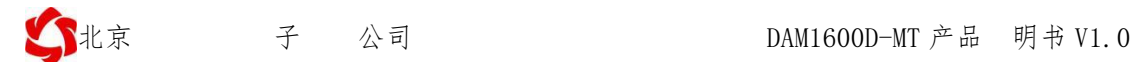

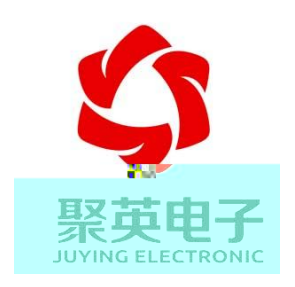

#### **2020 11**

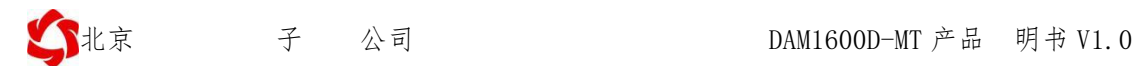

- $\bullet$  and the contract of  $\bullet$  and  $\bullet$
- $\bullet$  and the contract of  $\bullet$  and  $\bullet$
- $\bullet$  and  $\bullet$  and  $\bullet$  and  $\bullet$  and  $\bullet$  and  $\bullet$
- $\bullet$  and the contract of  $\bullet$  and  $\bullet$
- $\bullet$  and the contract of  $\bullet$  and  $\bullet$  $\bullet$  and the contract of  $\bullet$  and  $\bullet$
- 
- $\bullet$  and the contract of  $\bullet$  and  $\bullet$
- $\bullet$  and the contract of  $\bullet$  and  $\bullet$
- $\bullet$  and the contract of  $\bullet$  and  $\bullet$

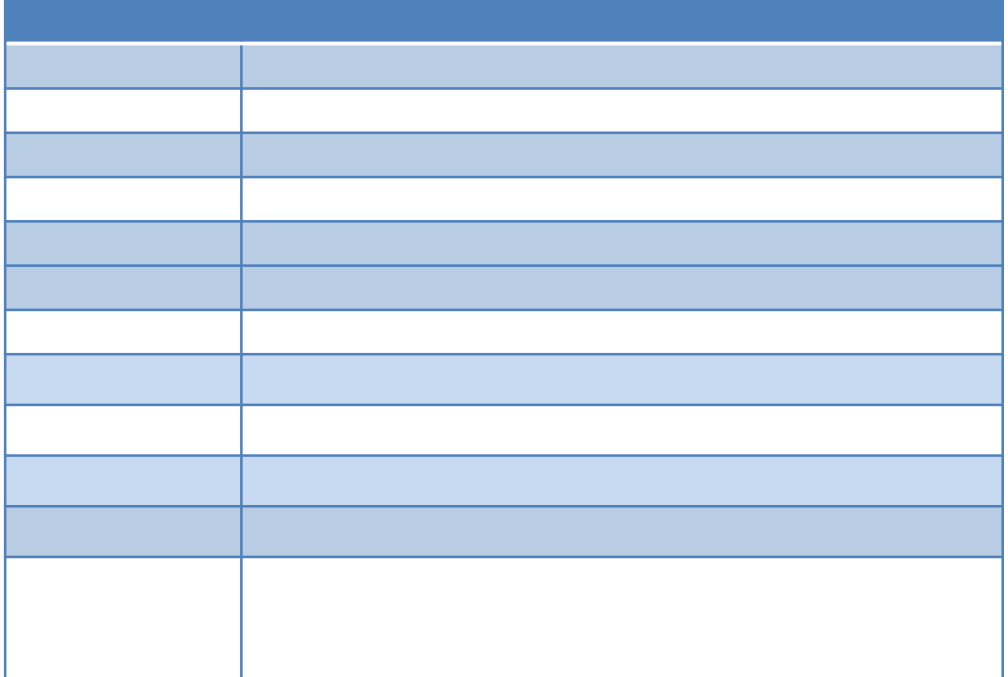

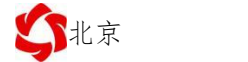

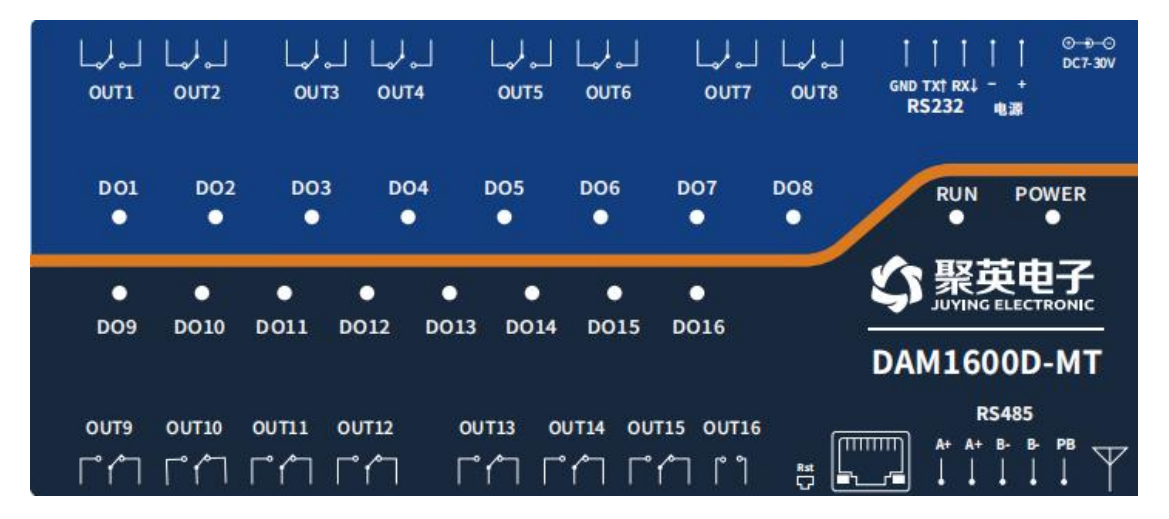

**1**、引脚说明

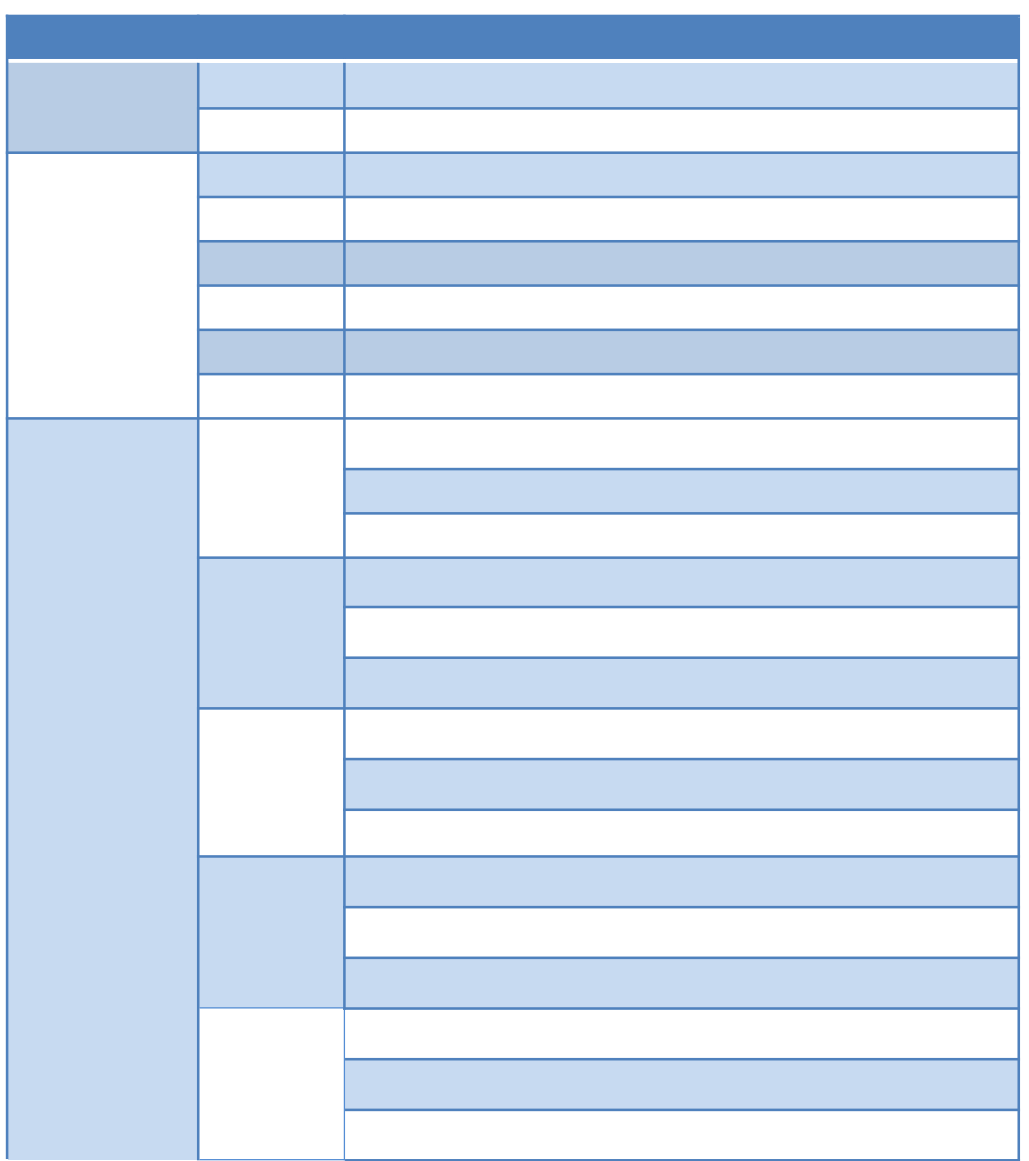

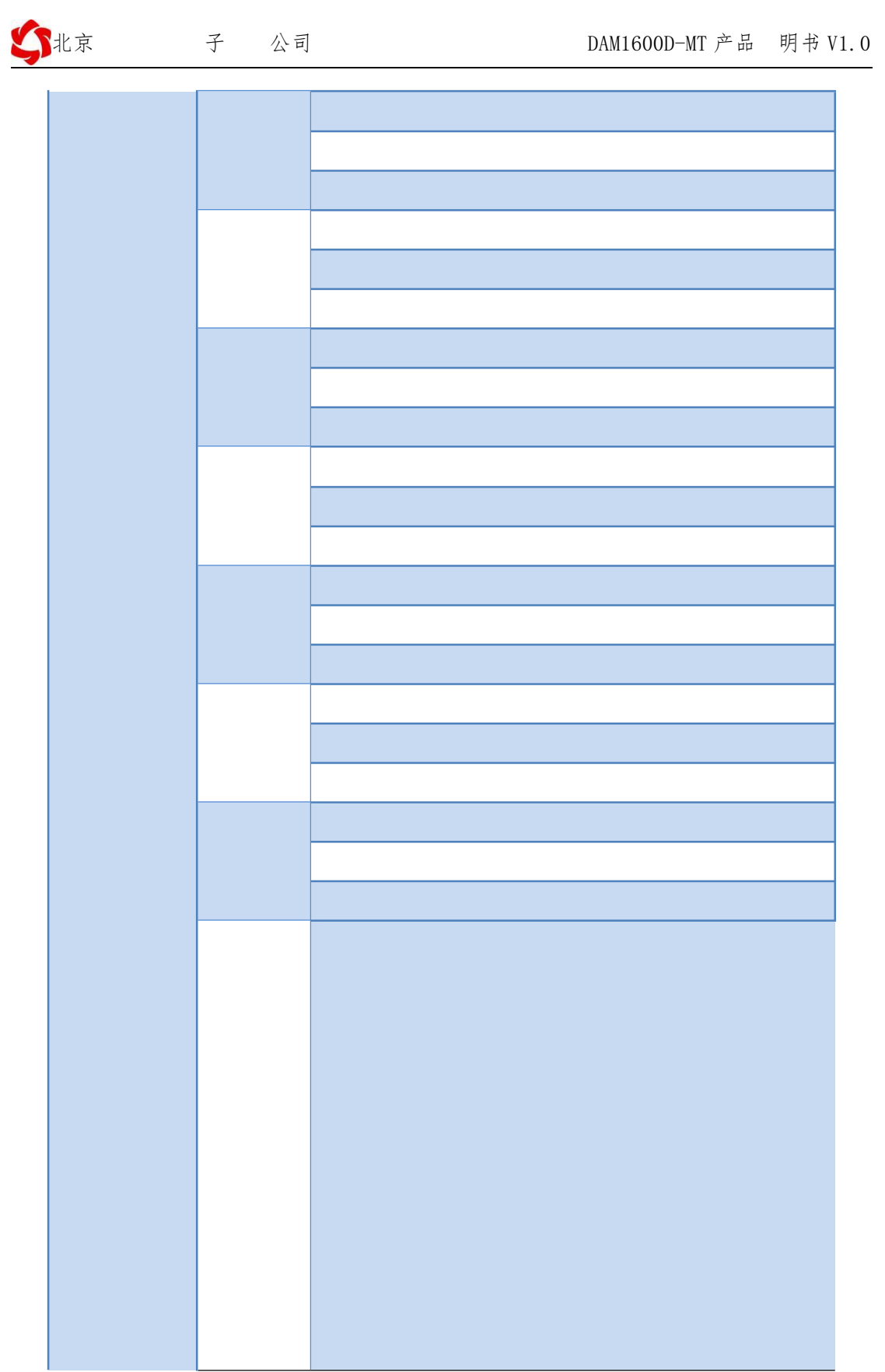

## 、**RS485** 级联接线方式

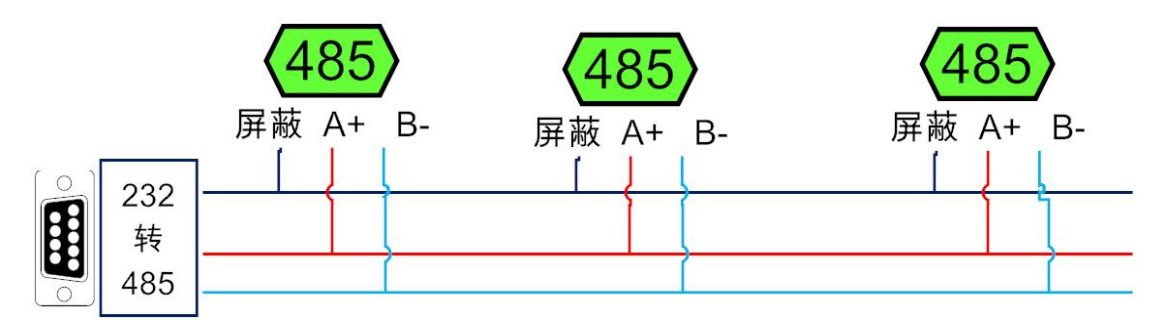

、**RS232** 接线

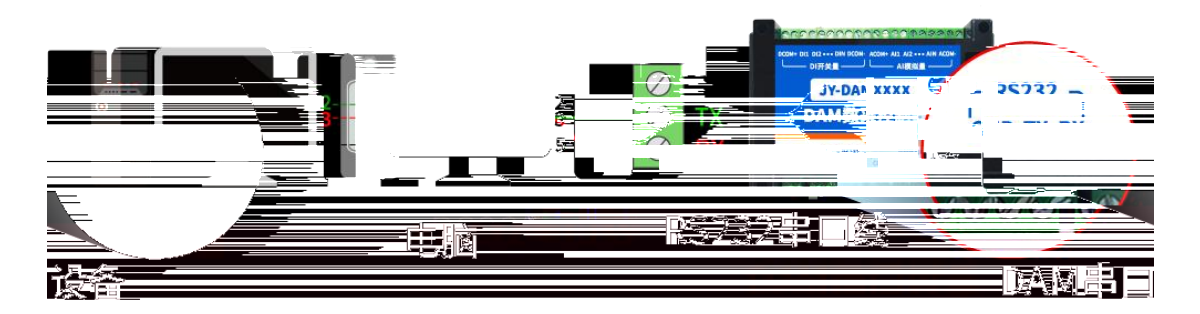

、**USB** 转 **485**接线

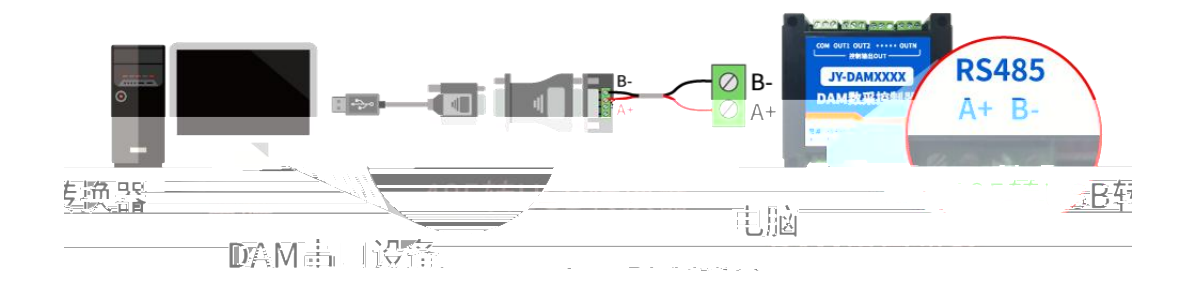

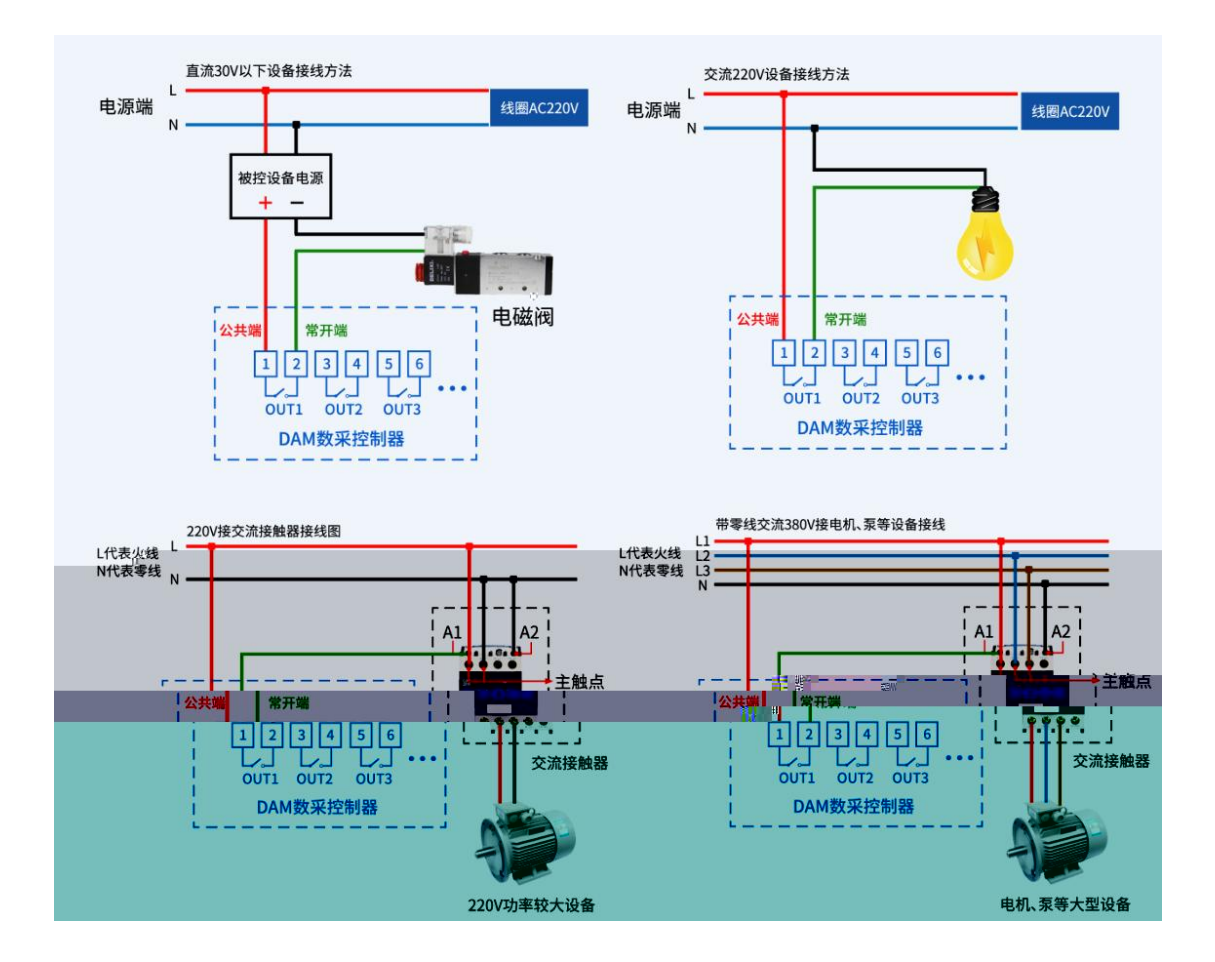

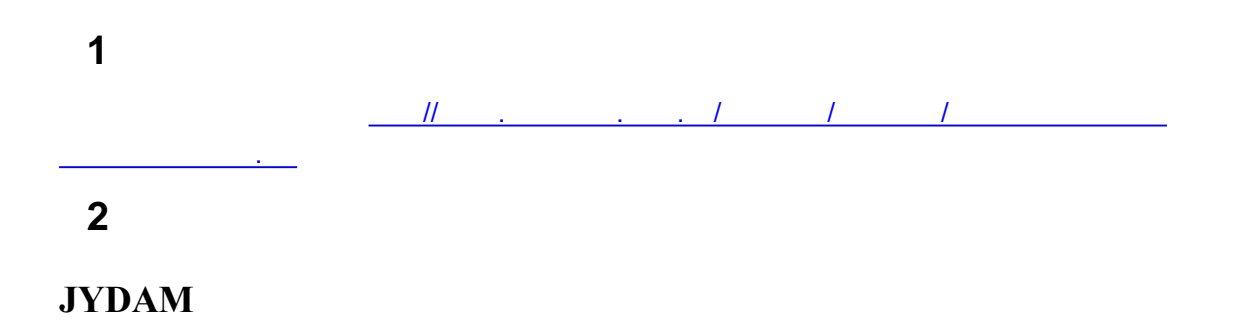

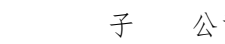

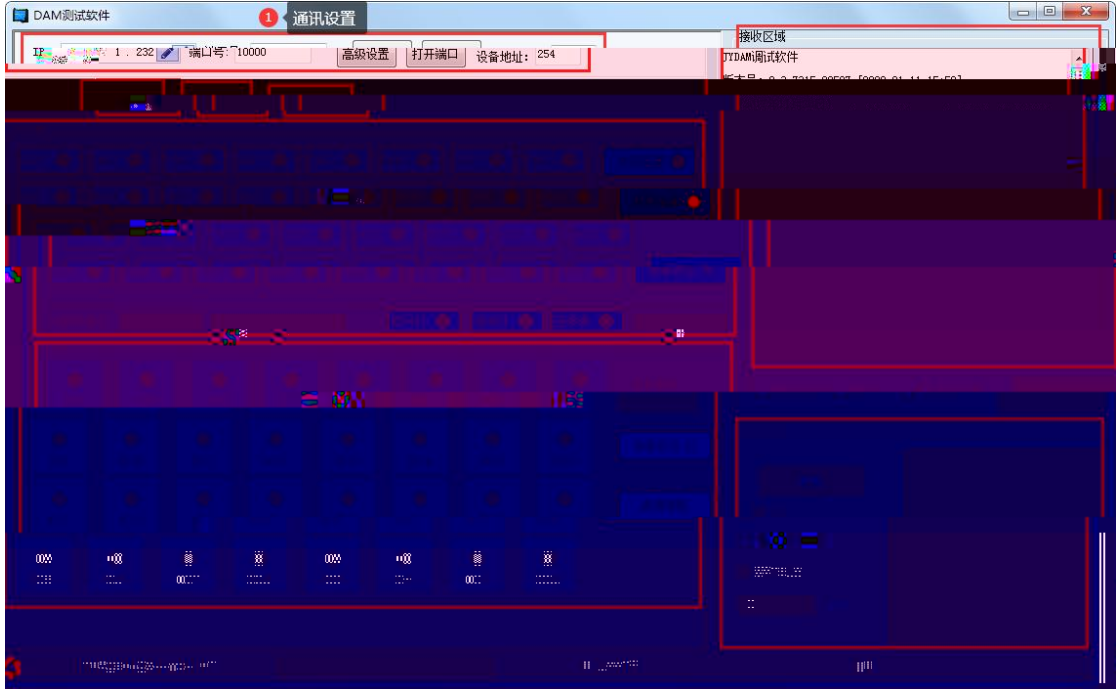

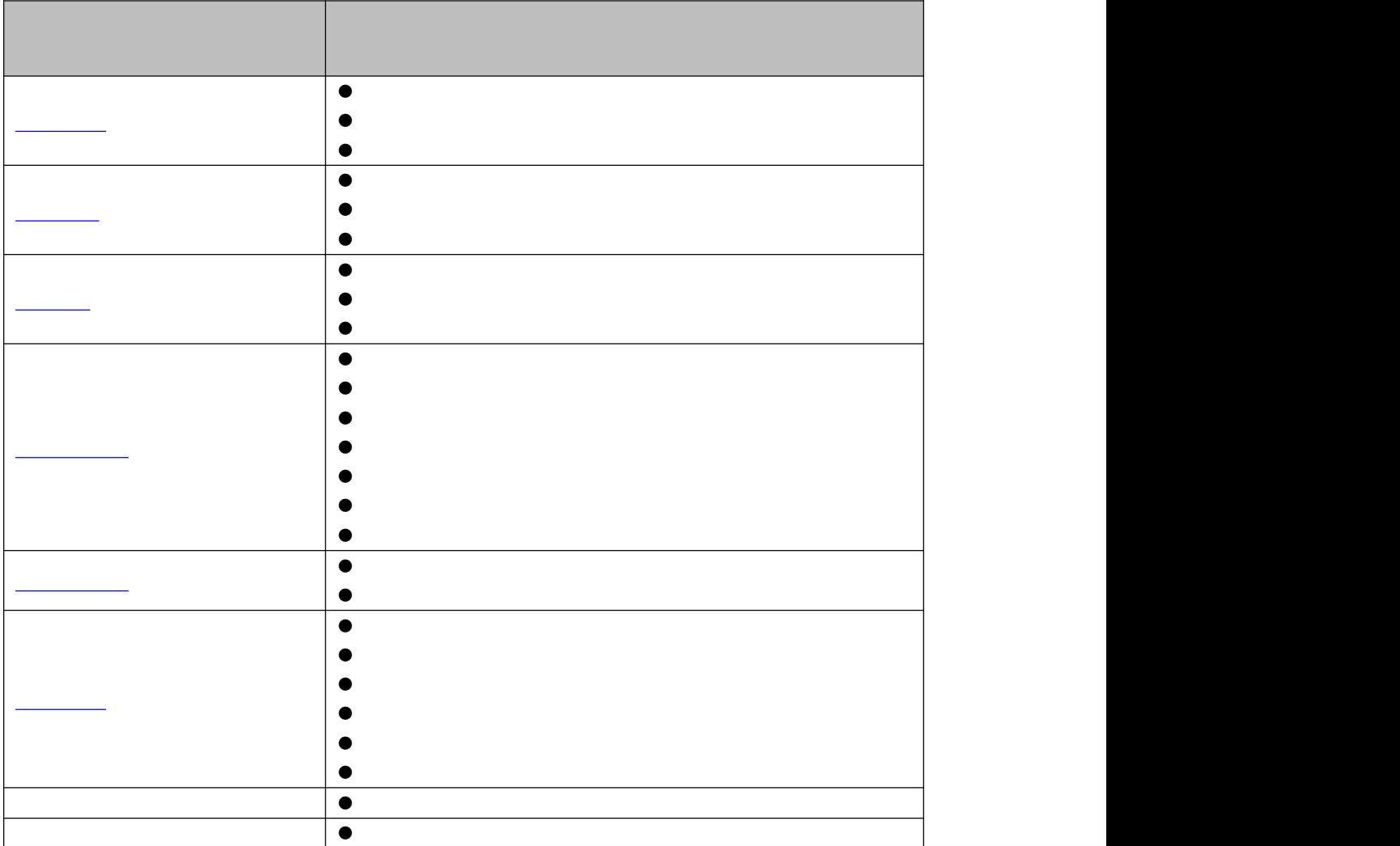

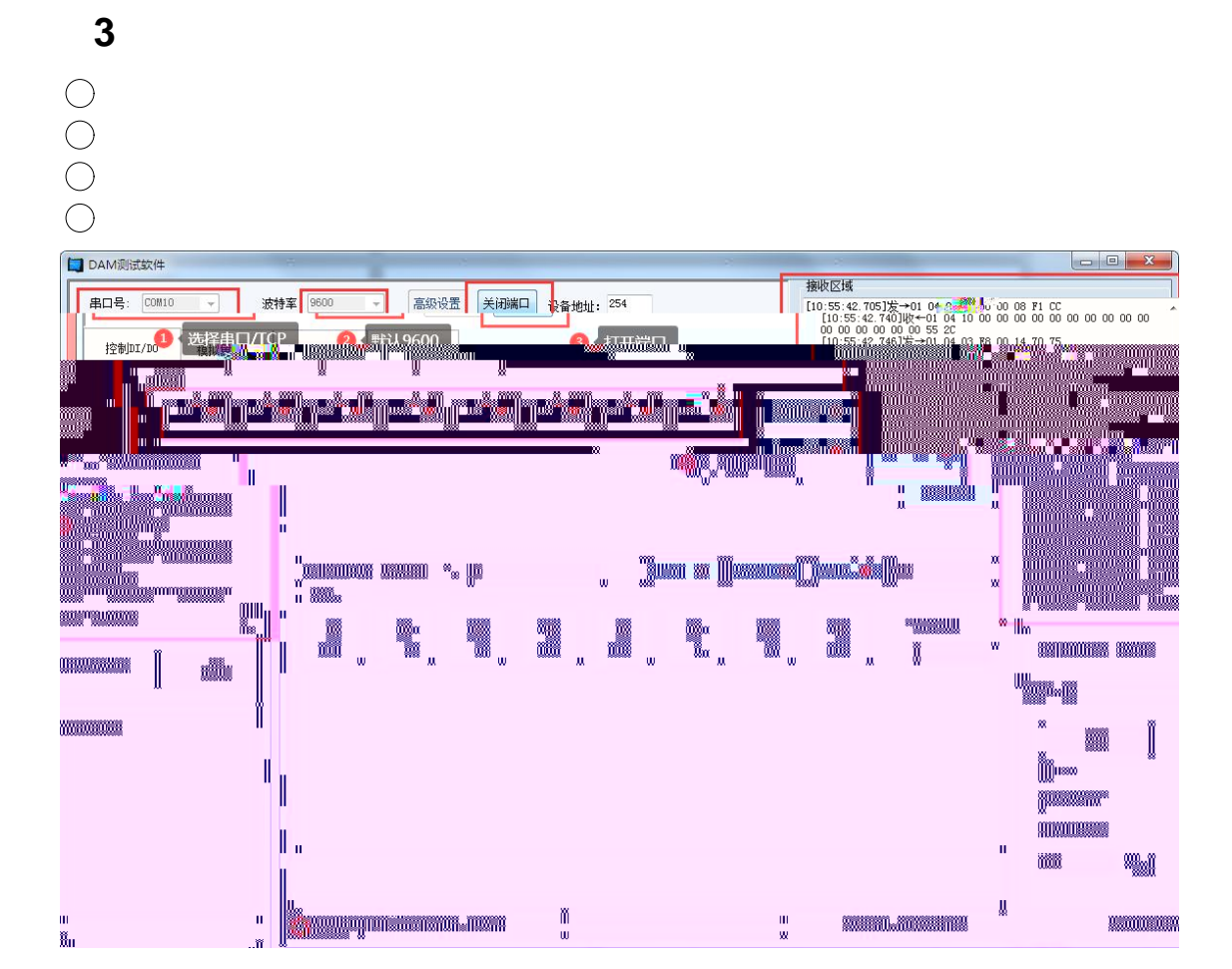

## **4**、模拟量数据输入说明

 $\bigcirc$ 

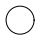

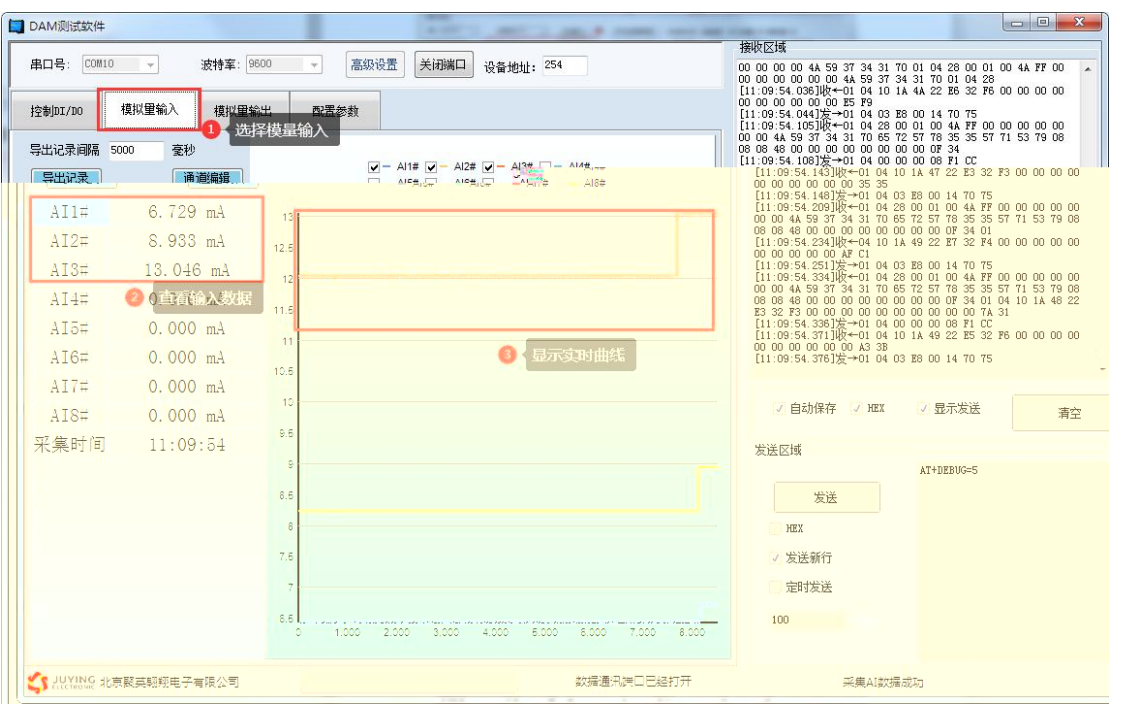

**1**、设备地址 **1.1**、设备地址的介绍 设备地址**=**偏移地址。 **1.2**、设备地址的读取

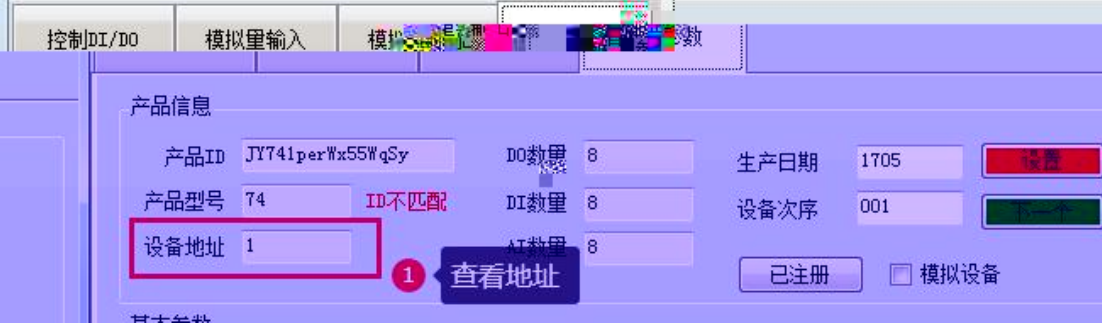

**1.3**、偏移地址的设定与读取

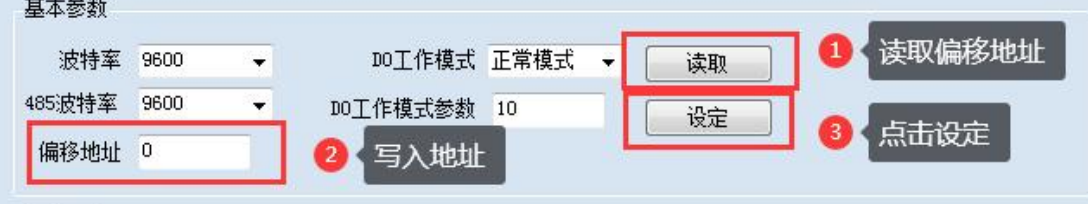

**2**、波特率的读取与设置

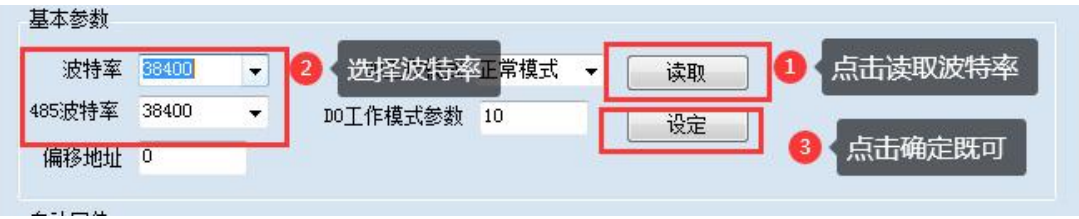

# **3**、闪开闪断功能及设置

**3.1**、闪开闪断功能介绍

### **3.2**、闪断闪开的设置

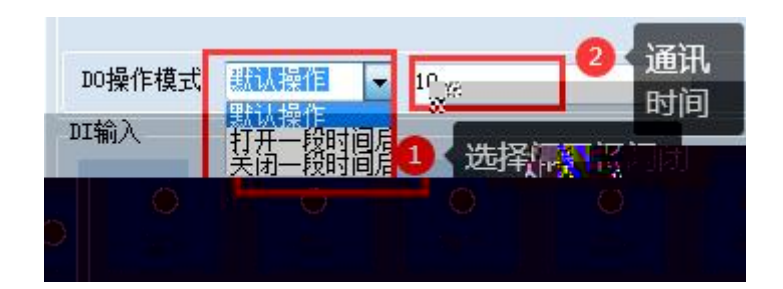

# **1**、通讯协议说明

.

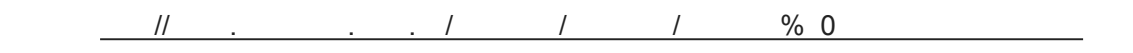

# 2 **Modbus**

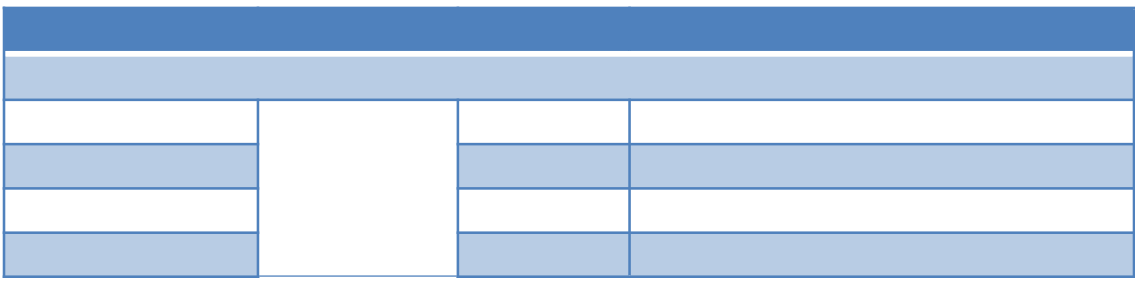

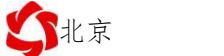

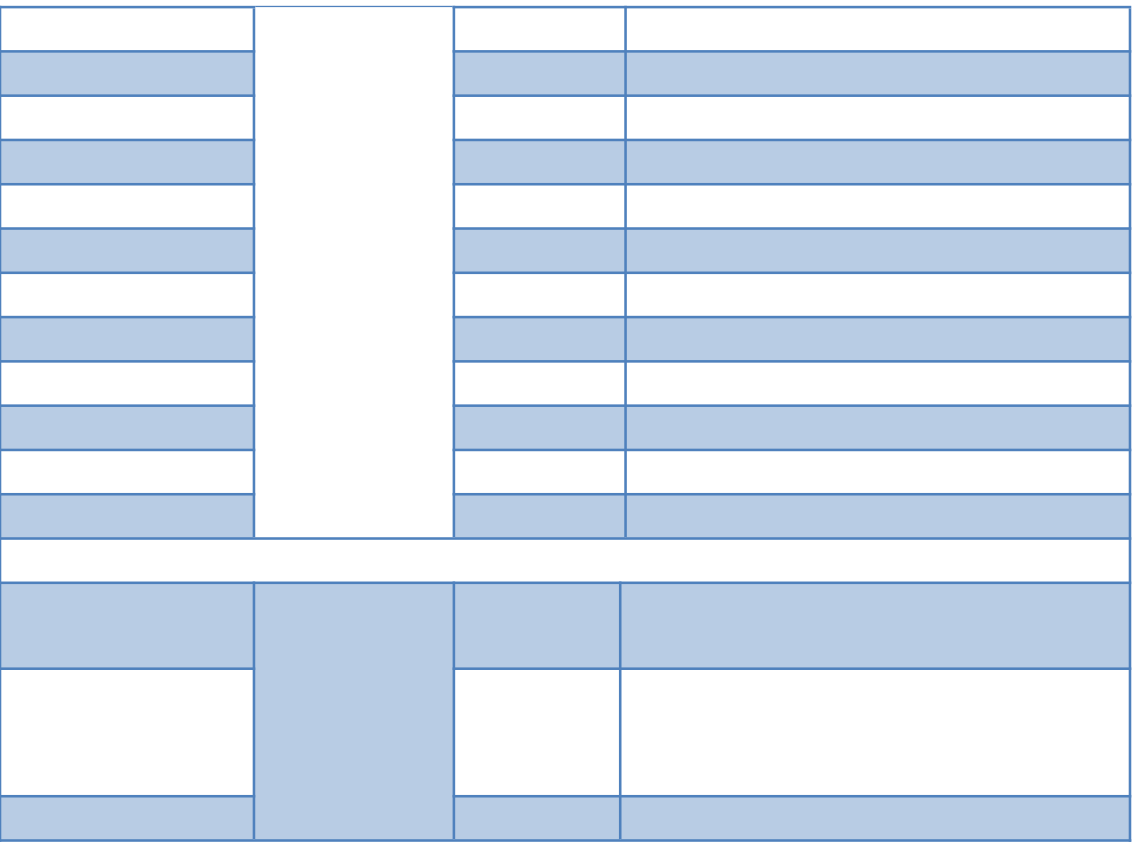

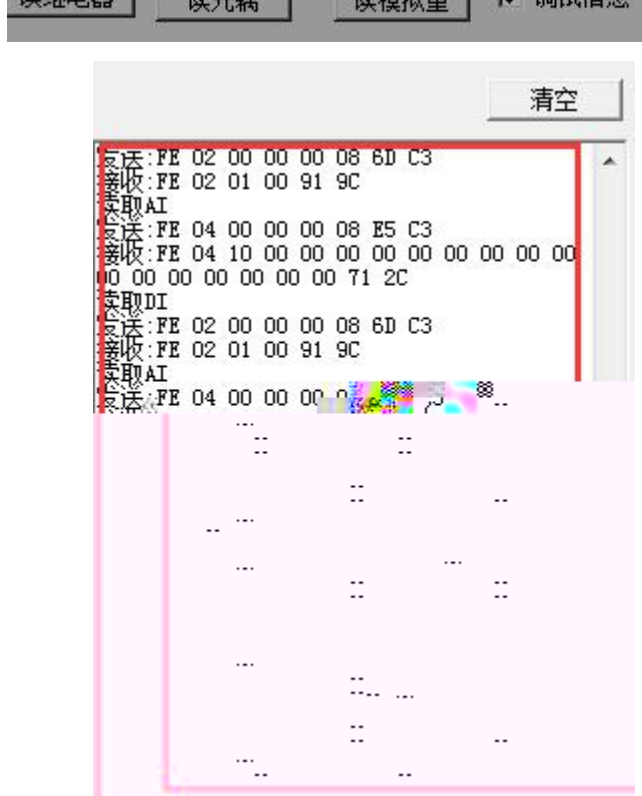

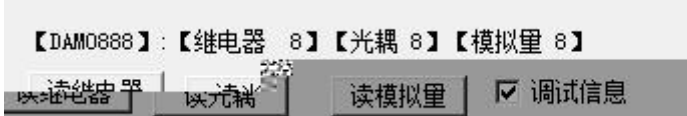

**3**、指令生成说明

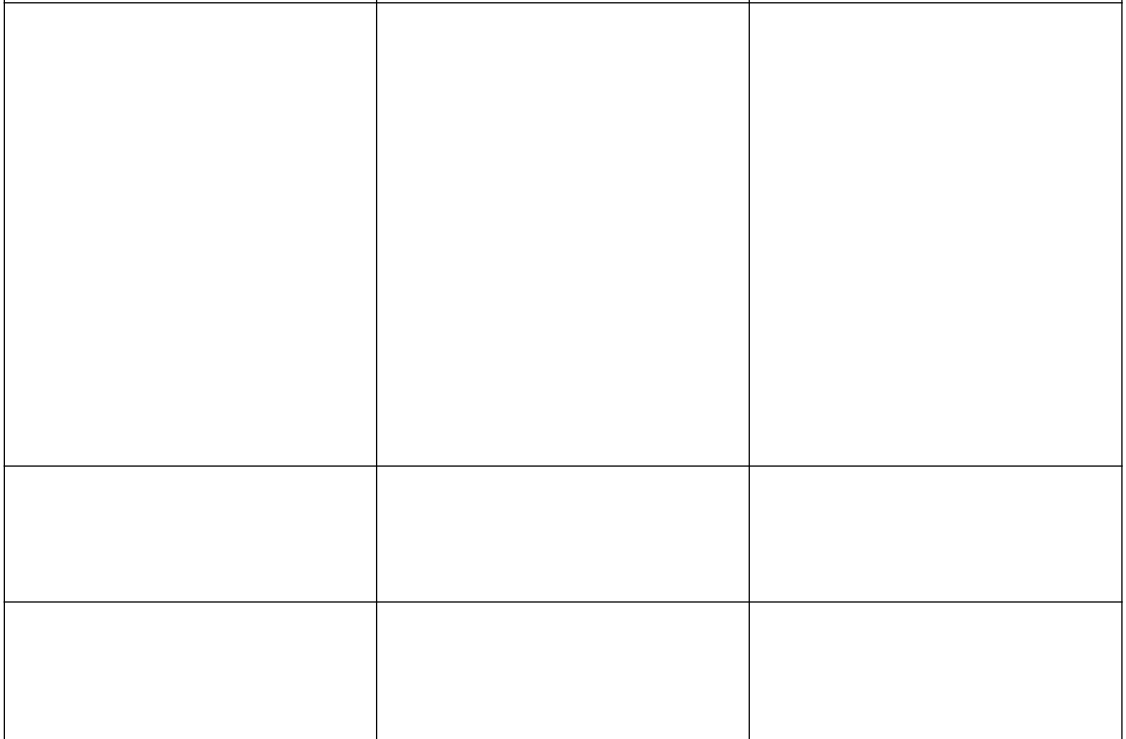

字节位数 2012年10月20日 1月20日 1月20日 1月20日 1月20日 1月20日 1月20日 1月20日 1月20日 1月20日 1月20日 1月20日

### **4**、指令列表

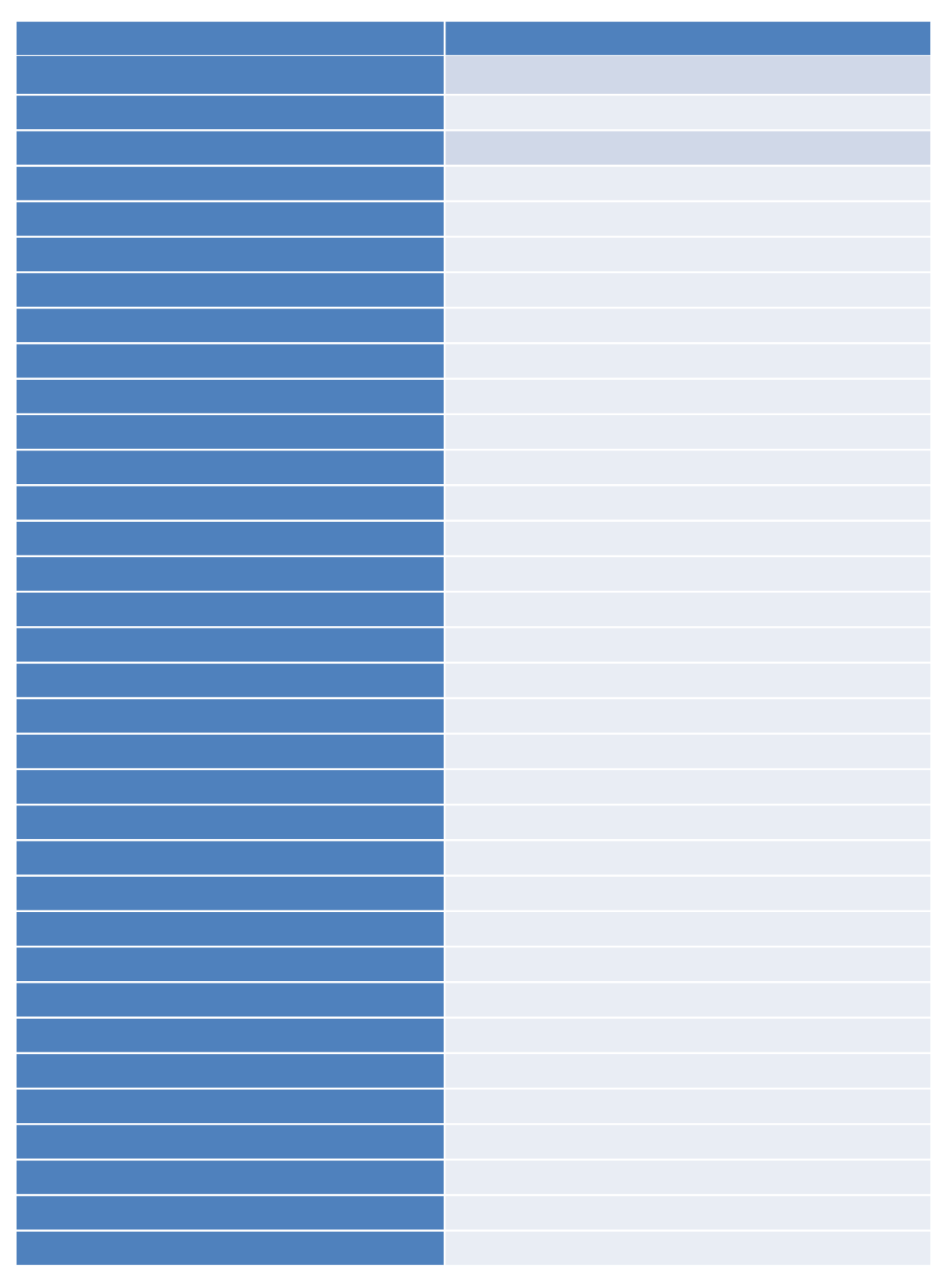

## **5**、指令详解

**5.1**、继电器输出

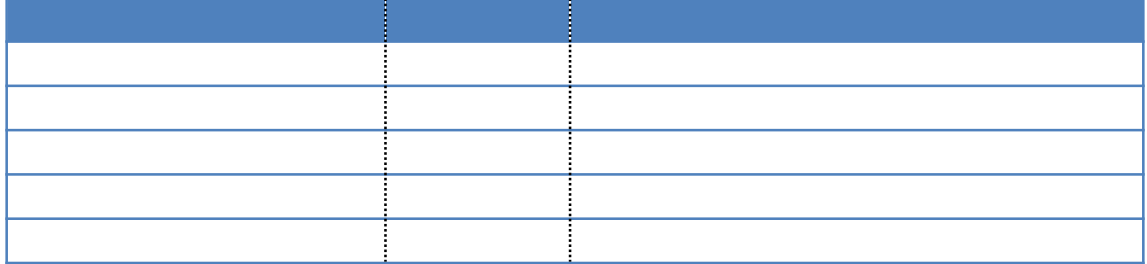

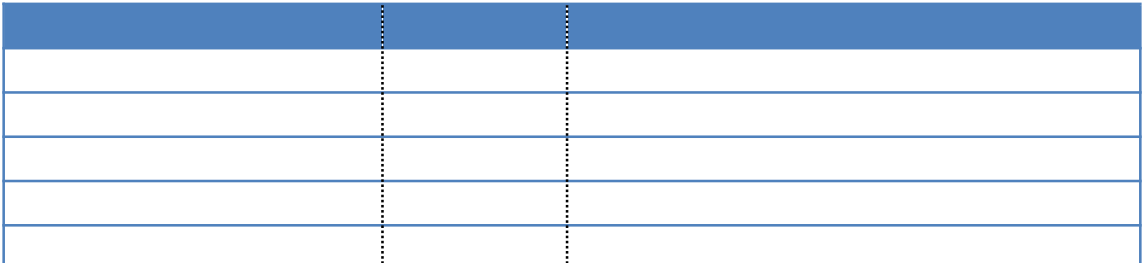

**5.2**、继电器状态

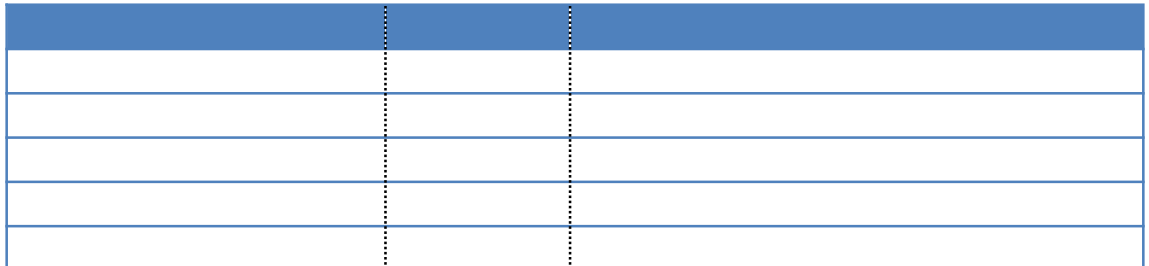

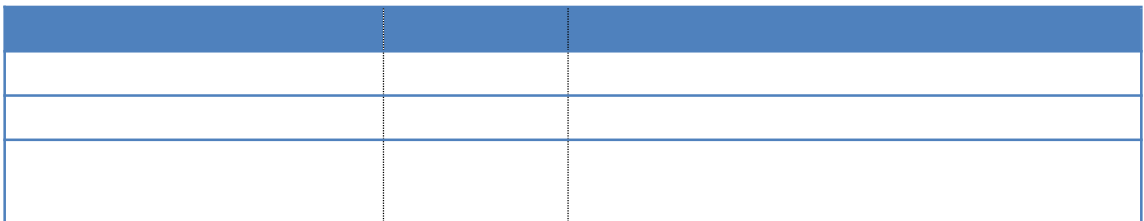

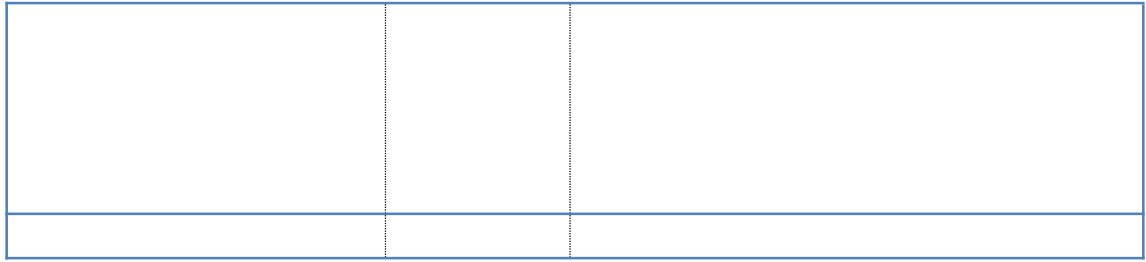

**5.3**、闪开闪闭指令

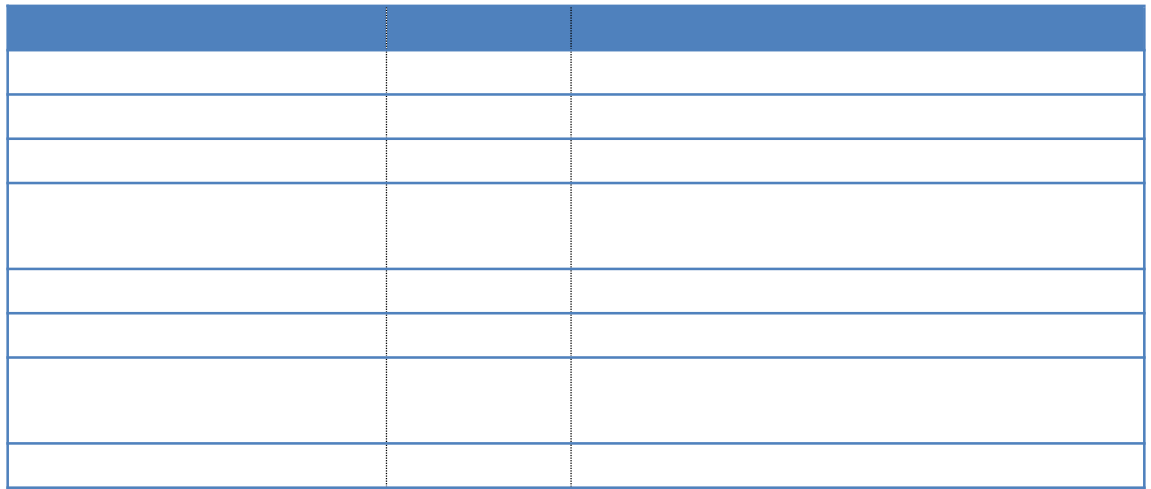

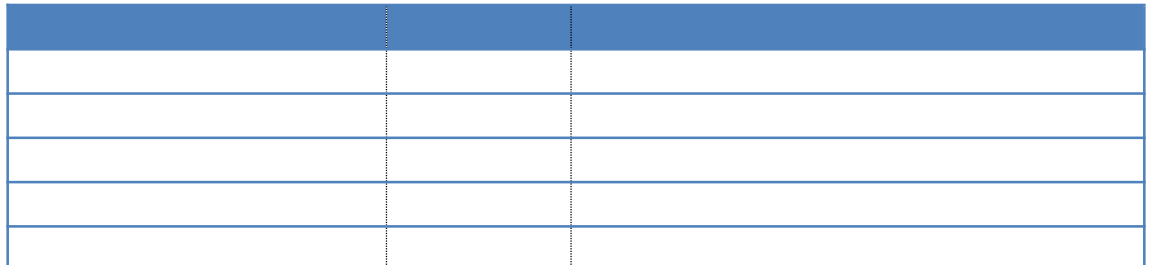

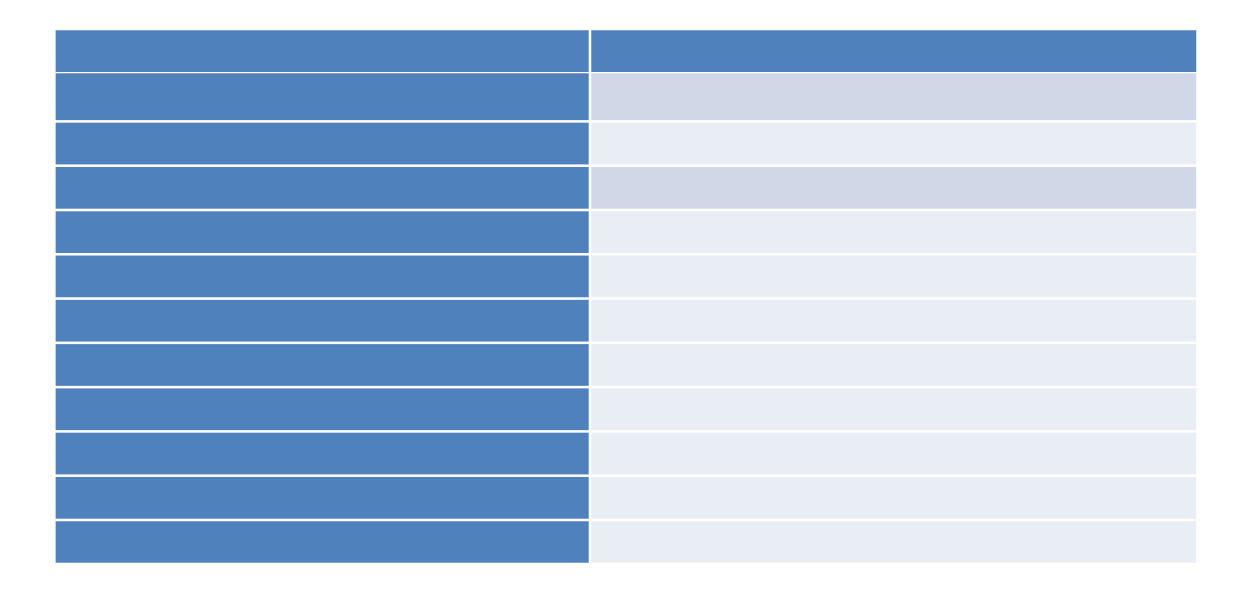

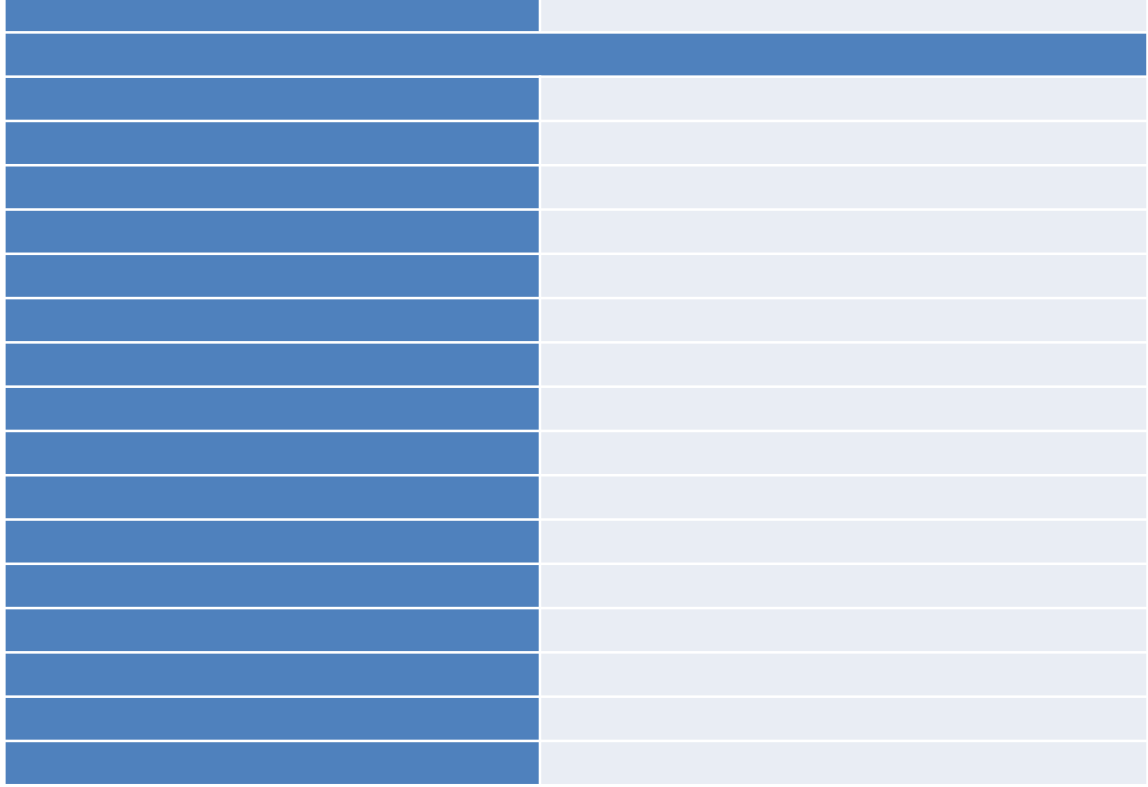

**5.5**、全开全关指令

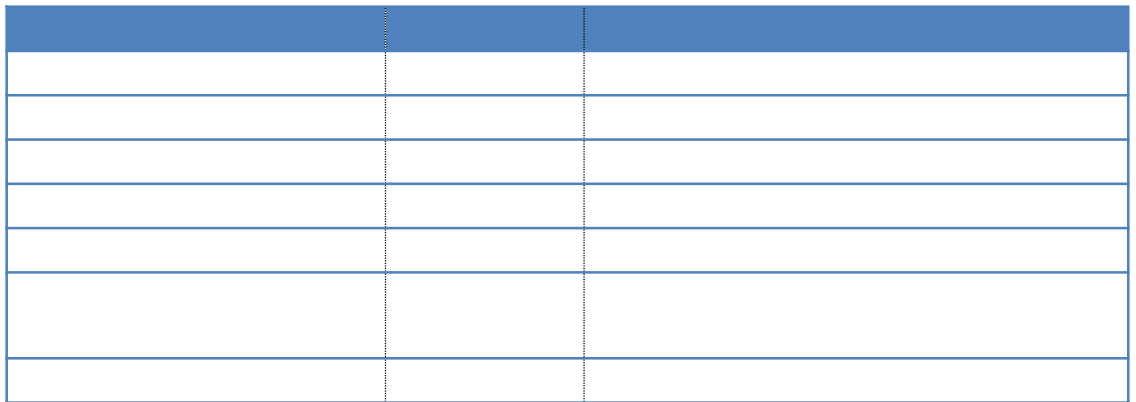

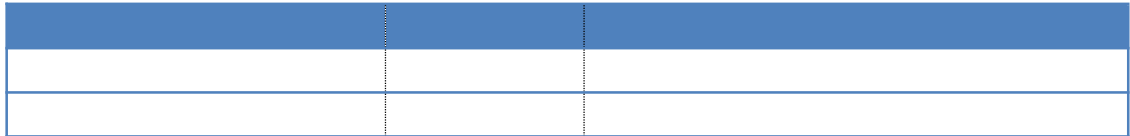

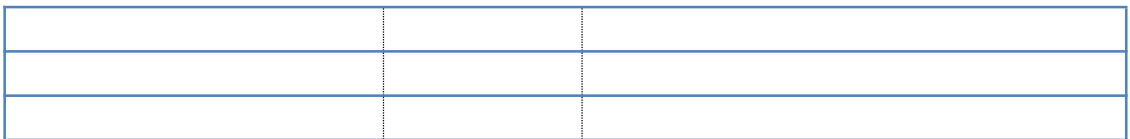

 $\rightarrow$ 

- $\rightarrow$
- $\rightarrow$
- **1**、继电器打开

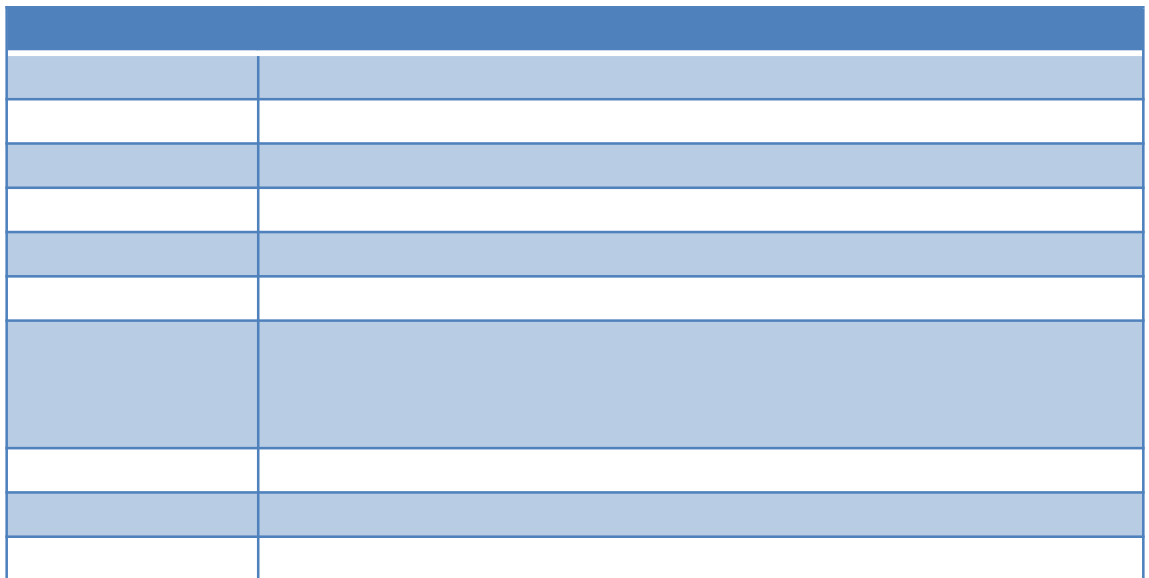

### **2**、继电器关闭

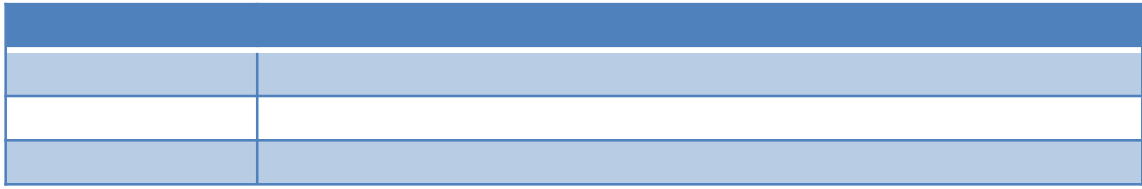

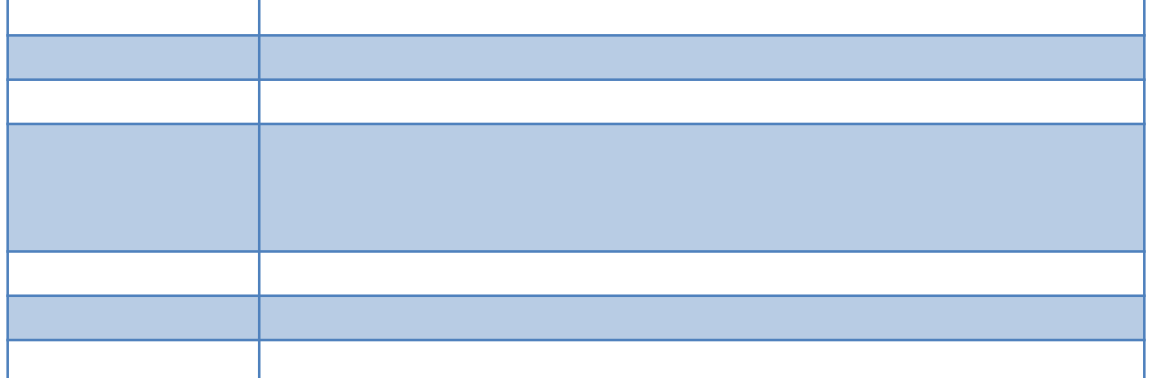

#### 、继电器取反

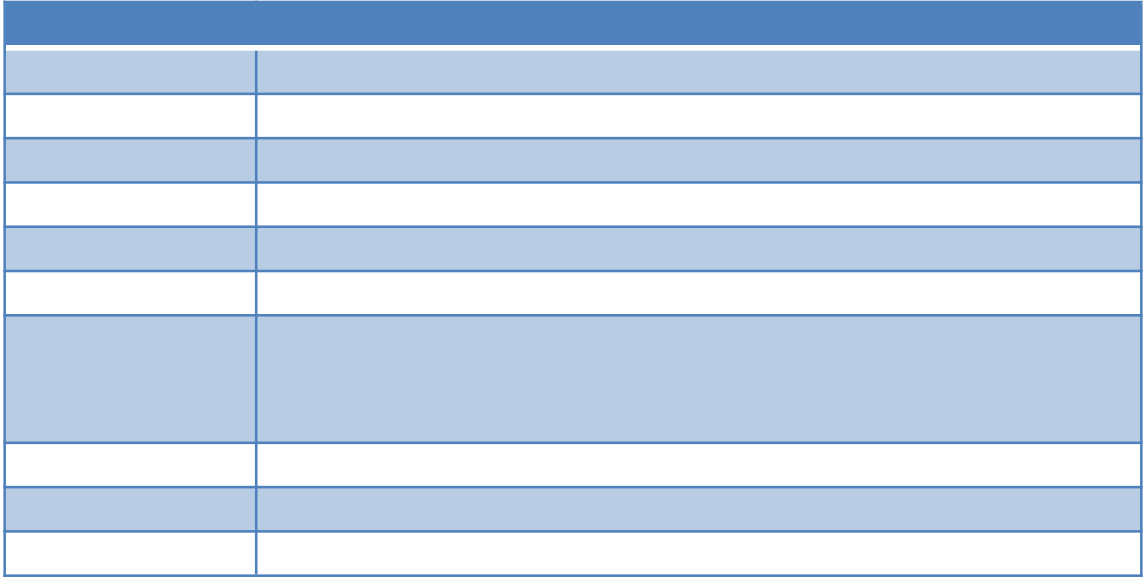

## 、继电器打开关闭

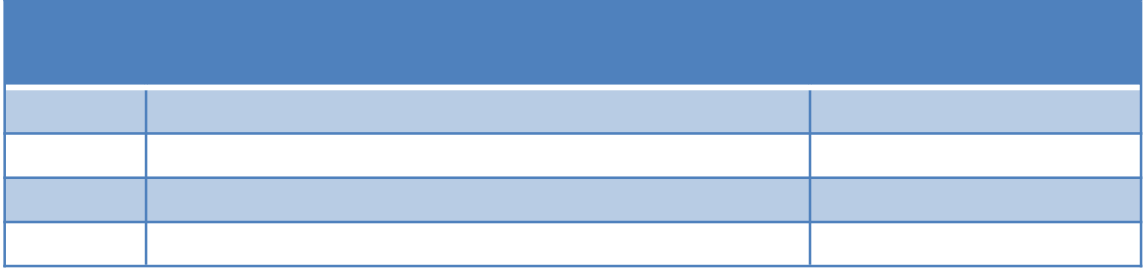

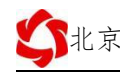

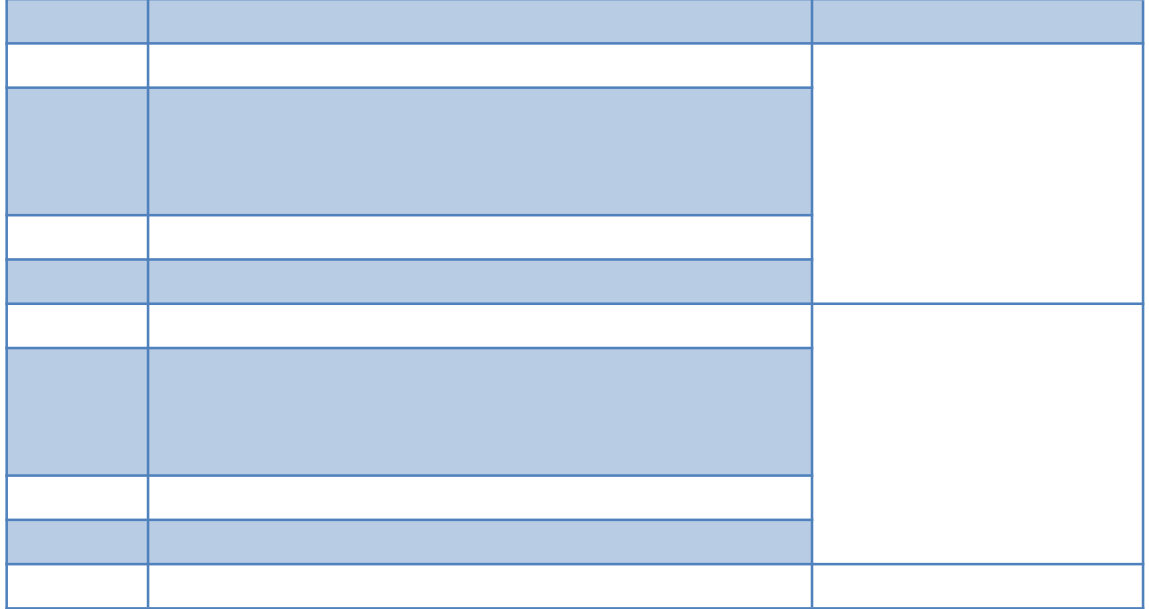

**2**、继电器只能开不能关

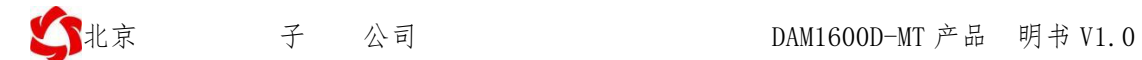

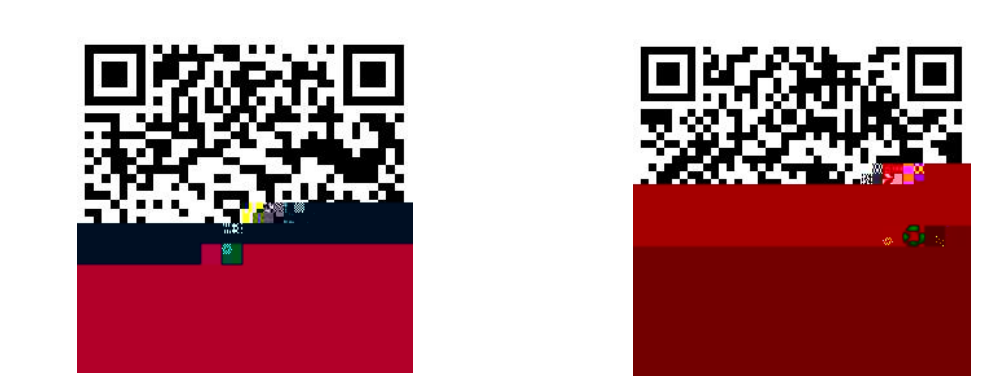

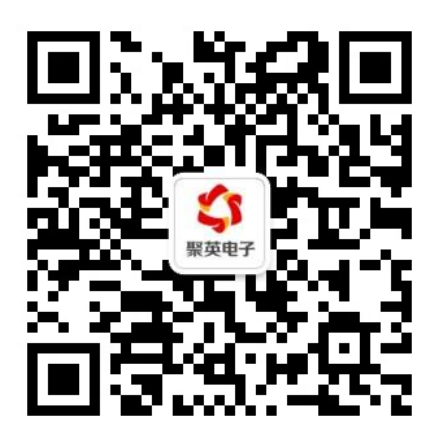